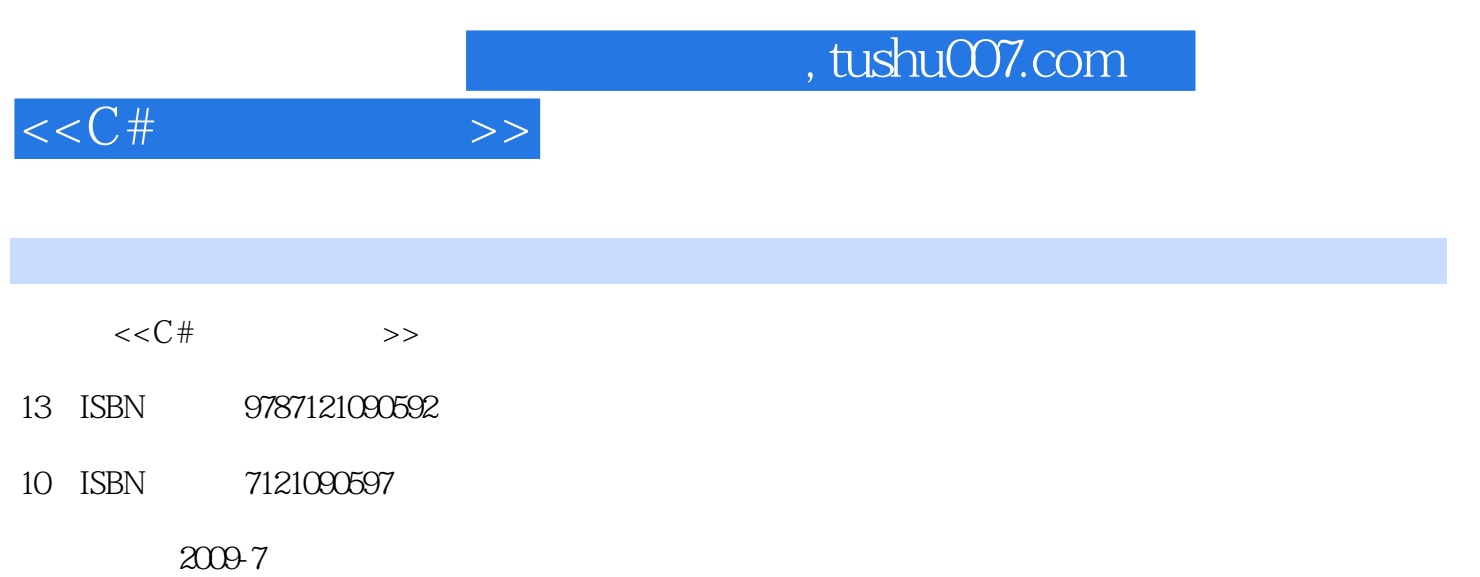

页数:338

PDF

更多资源请访问:http://www.tushu007.com

## $,$  tushu007.com

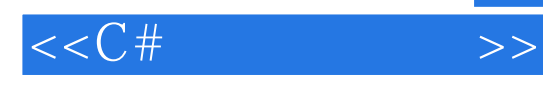

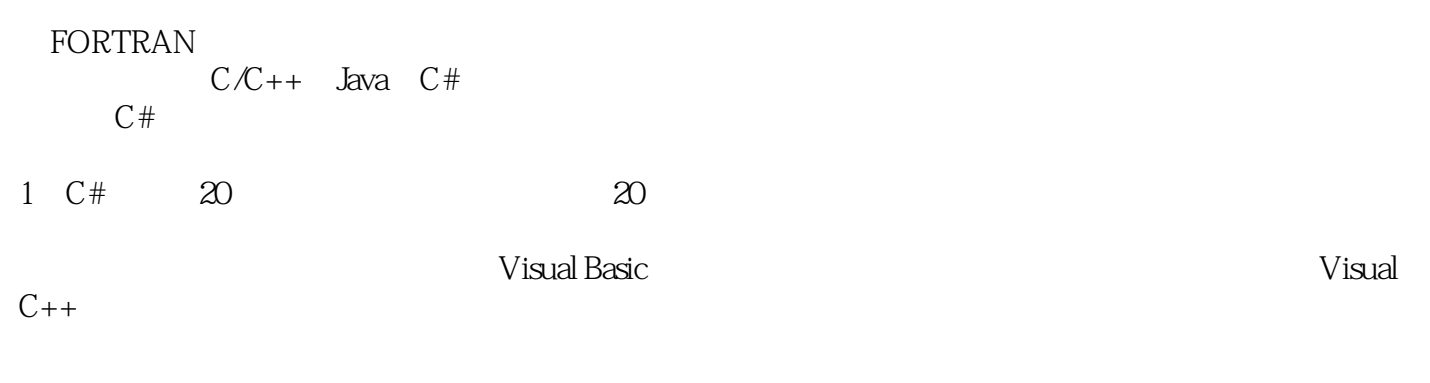

## .NET Framework

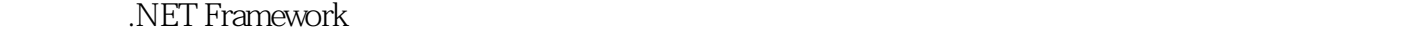

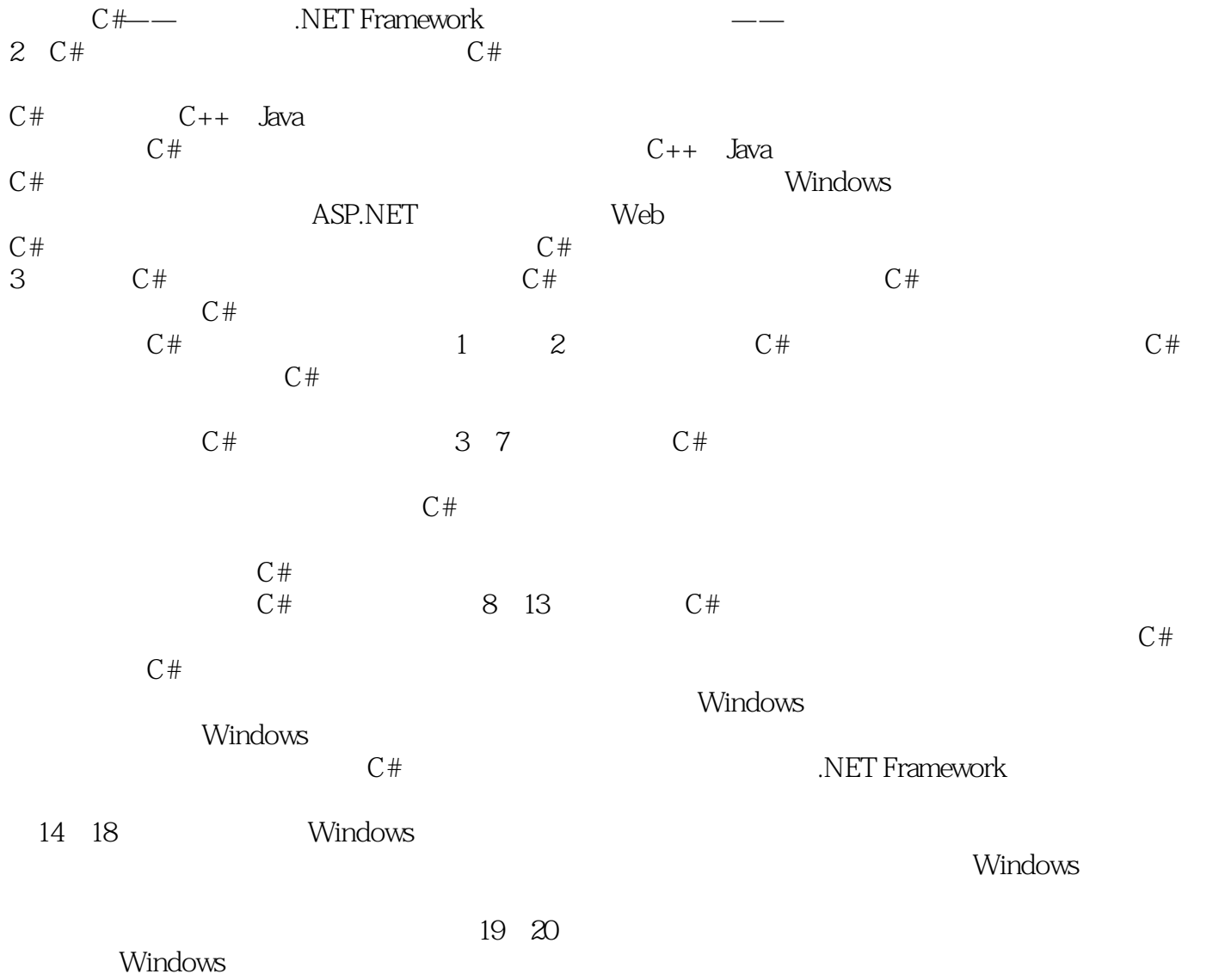

## $,$  tushu007.com

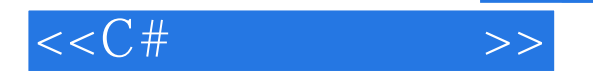

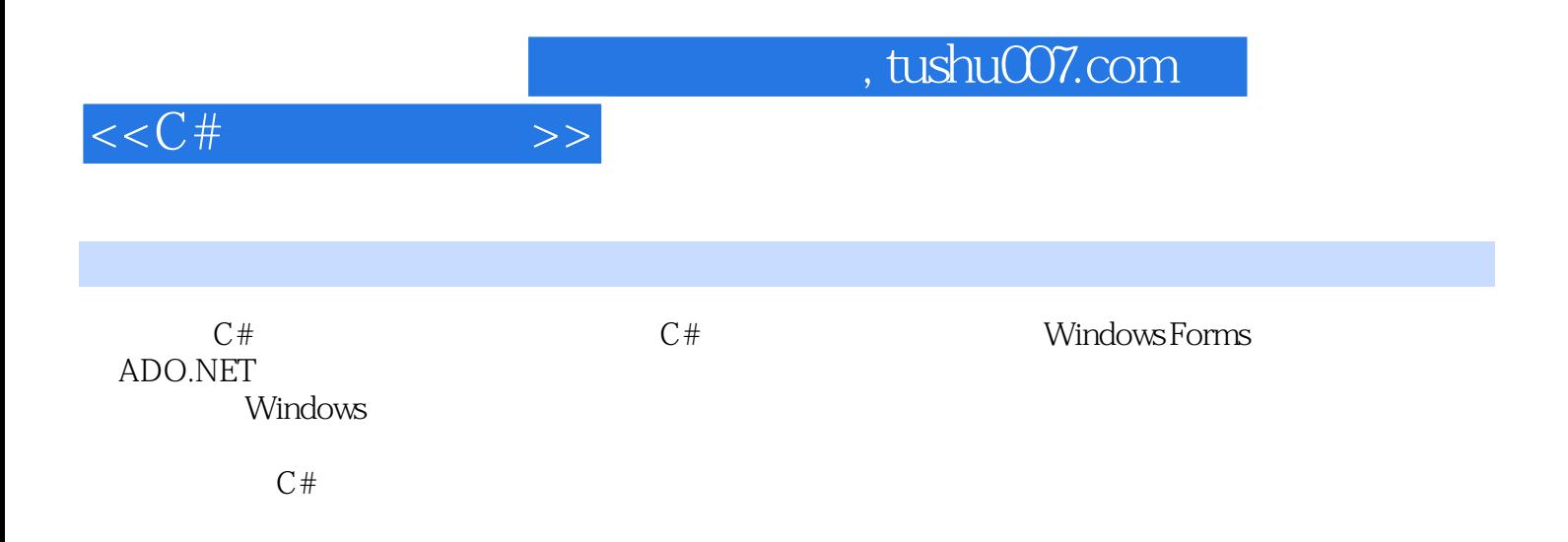

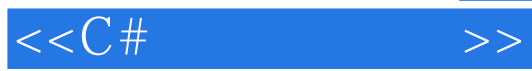

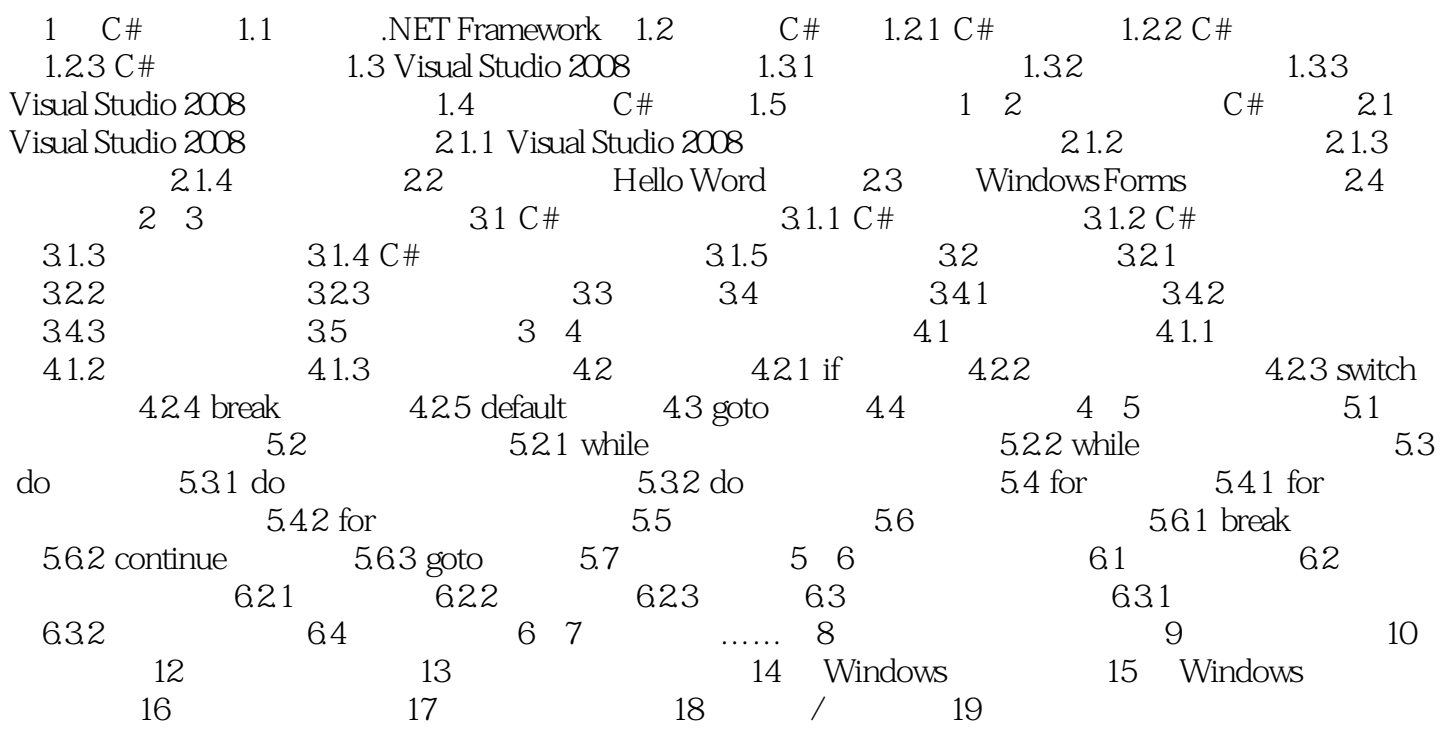

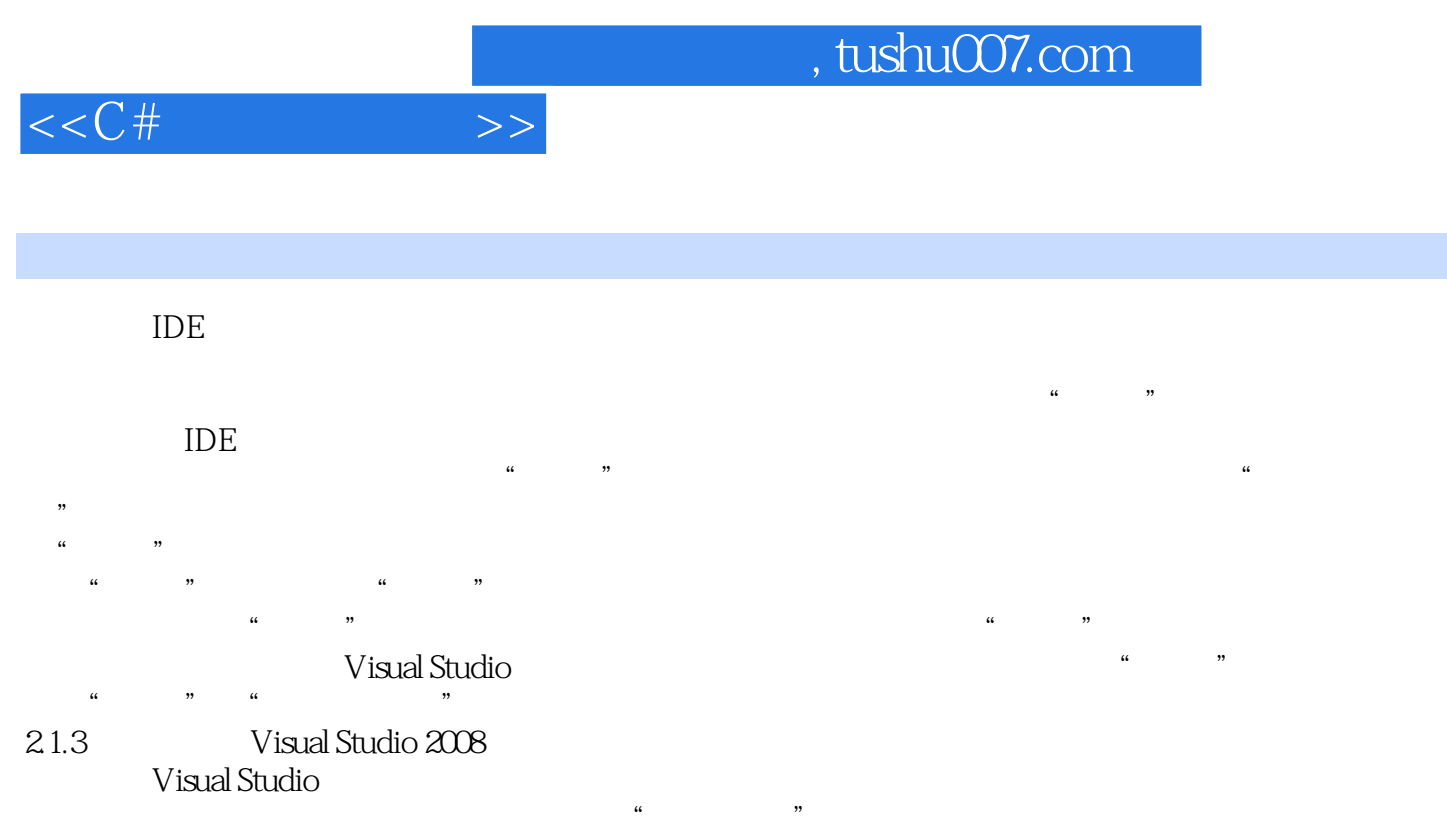

 $\frac{d}{dx}$ 

1.

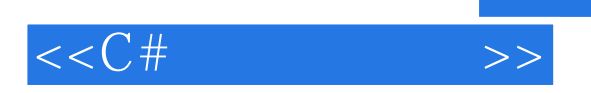

 $C#$ 

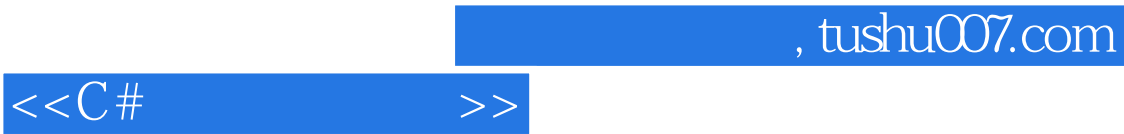

本站所提供下载的PDF图书仅提供预览和简介,请支持正版图书。

更多资源请访问:http://www.tushu007.com